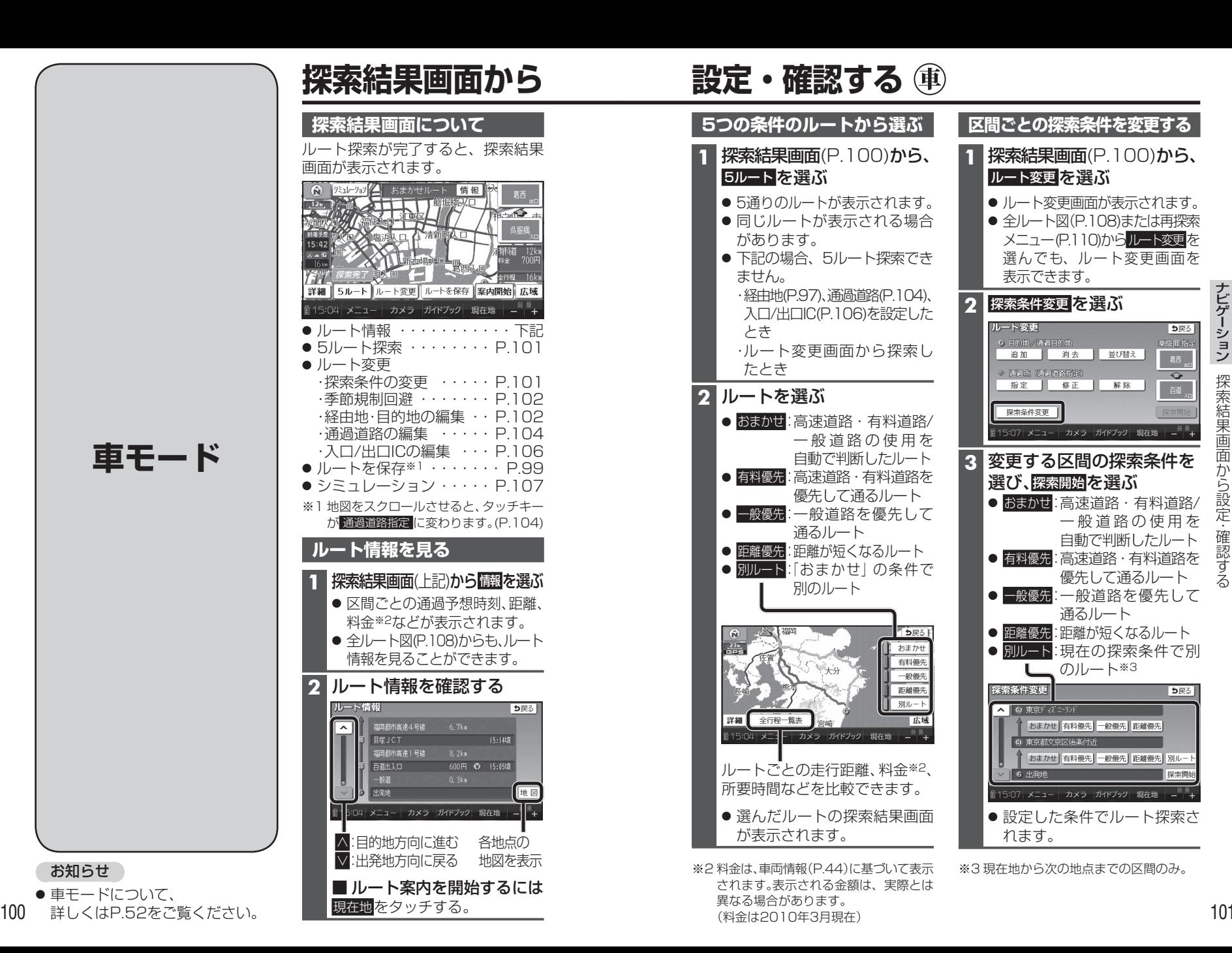

## **探索結果画面から 設定・確認する**

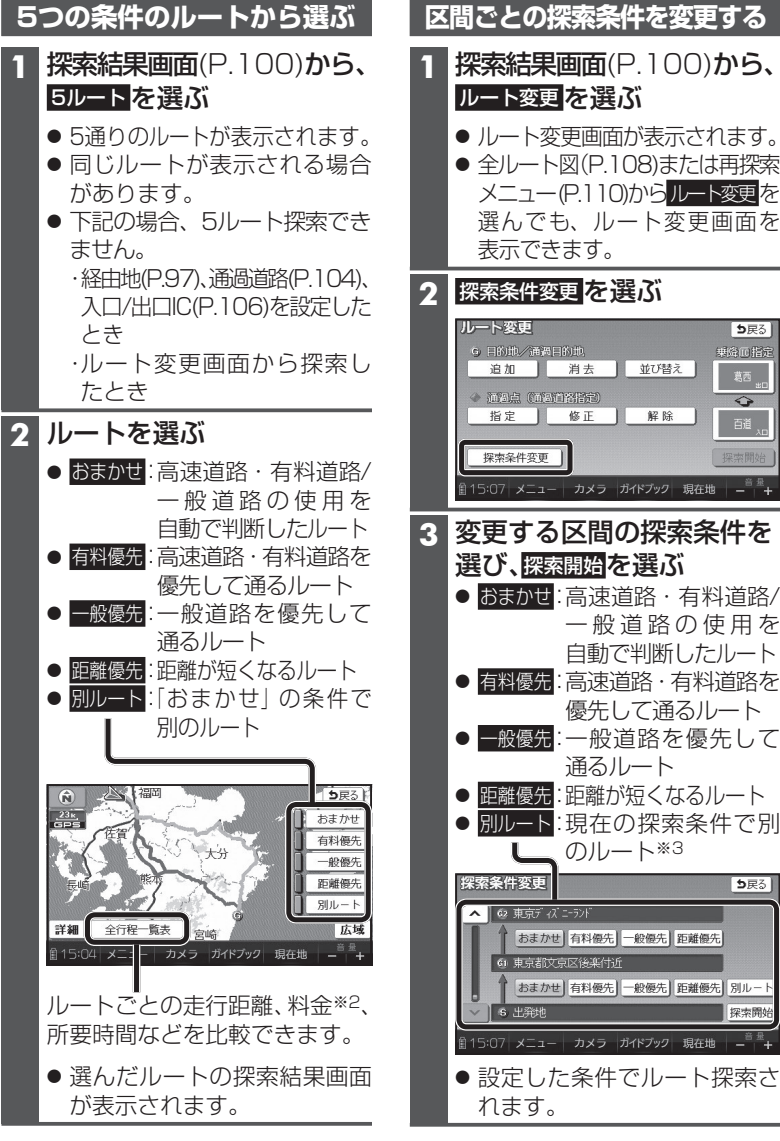

※2 料金は、車両情報(P.44)に基づいて表示されます。表示される金額は、実際とは異なる場合があります。(料金は2010年3月現在)

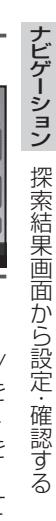

※3 現在地から次の地点までの区間のみ。